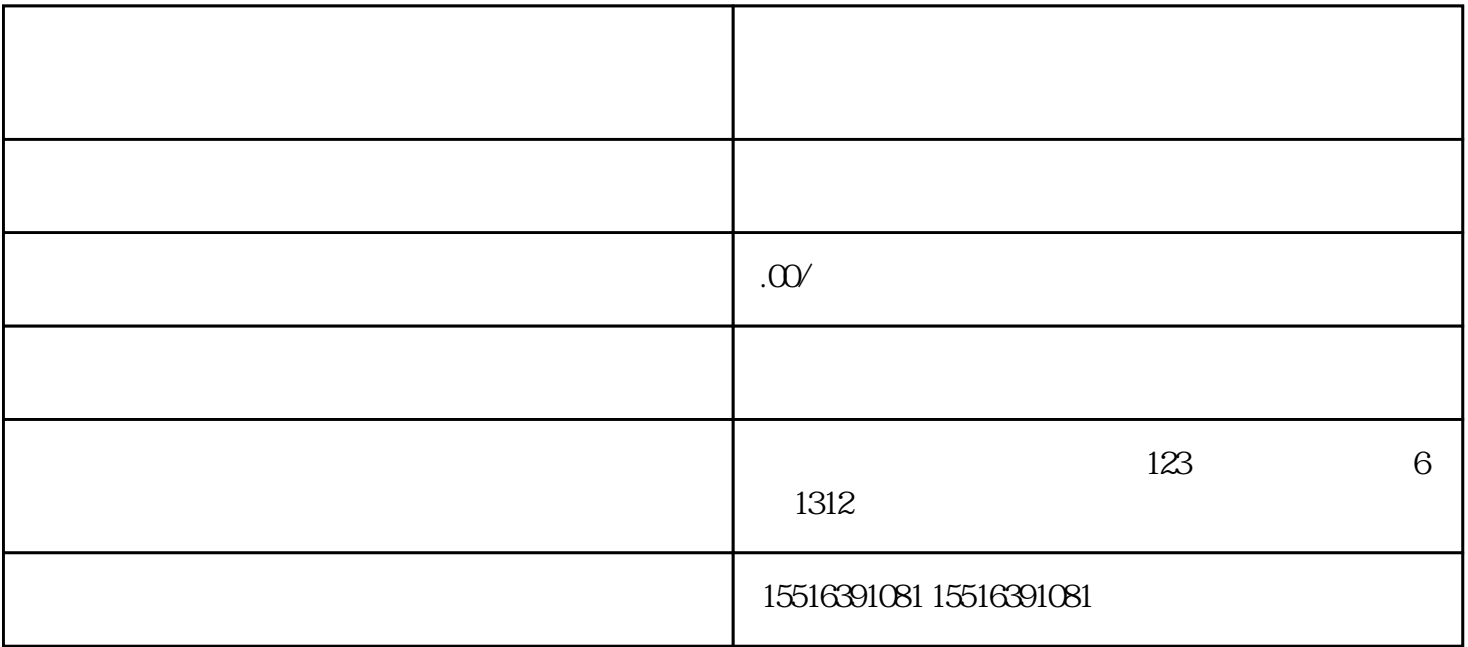

 $\alpha$  , and the contract  $\alpha$  is the contract of  $\alpha$  is  $\alpha$  .

 $\frac{4k}{\pi}$ 

 $\frac{R}{\sqrt{R}}$ 

 $\mu$  , and  $\mu$  $\alpha$  and  $\alpha$  is the contract of  $\alpha$  $\alpha$  and  $\alpha$  and  $\alpha$ 

 $\mu$  , and  $\mu$  $\alpha$  and  $\alpha$  is the contract of  $\alpha$  $\alpha$  and  $\alpha$  and  $\alpha$ 

 $\mu$  , which is not the  $\mu$ 在左侧导航栏中找到"快分销"选项,点击进入快分销页面;

找到"类目选择"选项,点击进入类目选择页面;

找到"类目选择"选项,点击进入类目选择页面;

 $\frac{1}{2}$  (i)  $\frac{1}{2}$  (i)  $\frac{1}{2}$  (i)  $\frac{1}{2}$  (i)  $\frac{1}{2}$  (ii)  $\frac{1}{2}$  (ii)  $\frac{1}{2}$  (ii)  $\frac{1}{2}$  (iii)  $\frac{1}{2}$  (iii)  $\frac{1}{2}$  (iii)  $\frac{1}{2}$  (iii)  $\frac{1}{2}$  (iii)  $\frac{1}{2}$  (iii)  $\frac{1}{2}$  (iii)  $\frac{1}{2}$ 

 $\alpha$  , which is not defined as  $\alpha$  $\mu$  , and  $\mu$  , and  $\mu$  , and  $\mu$  , and  $\mu$  $\frac{d}{dt} = \frac{1}{2} \frac{1}{2} \frac$